TI01022R/53/RU/09.21

71537698 2021-06-16

# Техническое описание ПО Field Data Manager MS20/ MS21

Аналитическое программное обеспечение для управления данными и визуализации

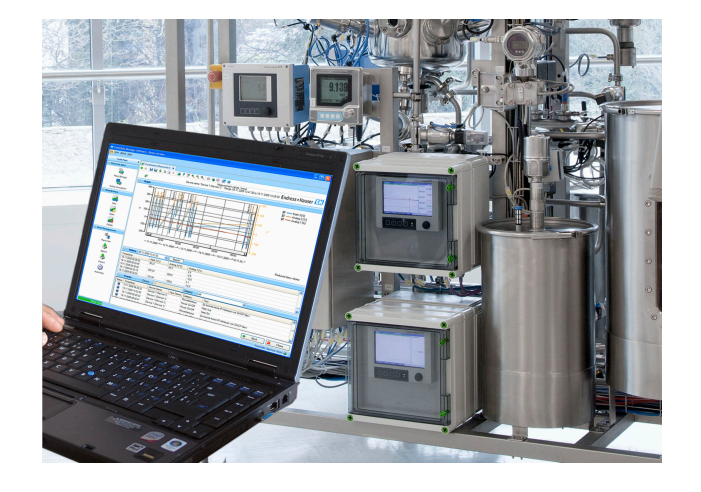

#### Применение

- Автоматическое распечатывание, считывание данных, хранение данных, безопасный экспорт, генерация документов в формате PDF.
- Считывание данных через онлайн-интерфейс или с накопителя/носителя данных.
- База данных SQL хранение данных с защитой от несанкционированного доступа.
- Онлайн-визуализация мгновенных значений (данные в режиме реального времени).
- Экспорт/импорт данных.
- Существуют следующие версии программного обеспечения: версия Essential (бесплатная), версия Professional Demo и версия Professional. Переход на версию Professional возможен в любой момент, для этого необходимо ввести идентификационный номер программы.

#### Преимущества

- Надежное документирование данных процесса.
- Интуитивная навигация и современный интерфейс.
- Максимальный уровень надежности за счет хранения данных с защитой от несанкционированного доступа и расширенных функций управления.
- Снижение затрат на управление данными благодаря архивированию.
- Универсальность за счет базы данных SQL.
- Централизованная база данных.
- Сертификат FDA в комбинации с усовершенствованным безбумажным регистратором, Memograph M RSG45.

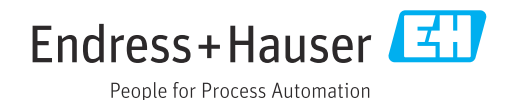

## Общие сведения

Field Data Manager (FDM) - программный пакет для централизованного управления данными с возможностью визуализации и регистрации.

Это позволяет архивировать все данные точки измерения, например:

- измеряемые значения;
- события диагностики:
- анализы:
- журнал событий.

Имеются следующие версии программного обеспечения:

- базовая версия (Essential): эта версия программы является бесплатной, но имеет ограниченный функционал;
- профессиональная пробная версия (Professional Demo): полнофункциональная демоверсия сроком на 60 дней (+ дополнительные 30 дней по запросу). При отсутствии активации она прекращает работать через 90 дней:
- профессиональная версия (Professional): эта версия является полнофункциональной, она может быть приобретена в соответствии с предлагаемой моделью лицензирования.

Переход с версии Essential (бесплатной) и версии Demo на версию Professional возможен в любой момент, для этого необходимо ввести идентификационный номер программы, а затем активировать продукт.

ПО FDM сохраняет данные в базе данных SQL. Управление базой данных осуществляется локально или через сеть (клиент/сервер). Поддерживаются базы данных следующих типов:

- PostareSOL<sup>TM</sup>, начиная с версии 9.2 и до версии 11 включительно (для версий Essential, Demo и Professional): установка и использование бесплатной базы данных PostgreSOL, которая записана на DVD-диске программы FDM;
- Oracle<sup>тм</sup> (для версий Demo и Professional): начиная с версии 8i и до версии 12c включительно. Чтобы настроить вход пользователя в систему, обратитесь к администратору базы данных;
- Microsoft SQL Server<sup>™</sup> (для версий Demo и Professional): начиная с версии 2005 и до версии 2019 включительно. Чтобы настроить вход в систему, обратитесь к администратору базы данных.

#### **TrustSens Calibration Monitoring**

Доступно в комбинации с Memograph M RSG45 (программное обеспечение, начиная с версии 2.04) и iTHERM TrustSens TM371/TM372.

#### Пакет прикладных программ Memograph M RSG45

- С помощью интерфейса HART можно контролировать до 20 iTHERM TrustSens TM371/ TM372.
- Данные автоматической калибровки отображаются на экране или через веб-сервер.
- Составление журнала калибровки.
- Создание протокола калибровки в виде RTF-файла непосредственно в регистраторе RSG45.
- Оценка, анализ и дальнейшая обработка данных калибровки с помощью аналитического ПО «Field Data Manager» (FDM).

Версии

В таблице ниже приведен функционал различных версий программного обеспечения.

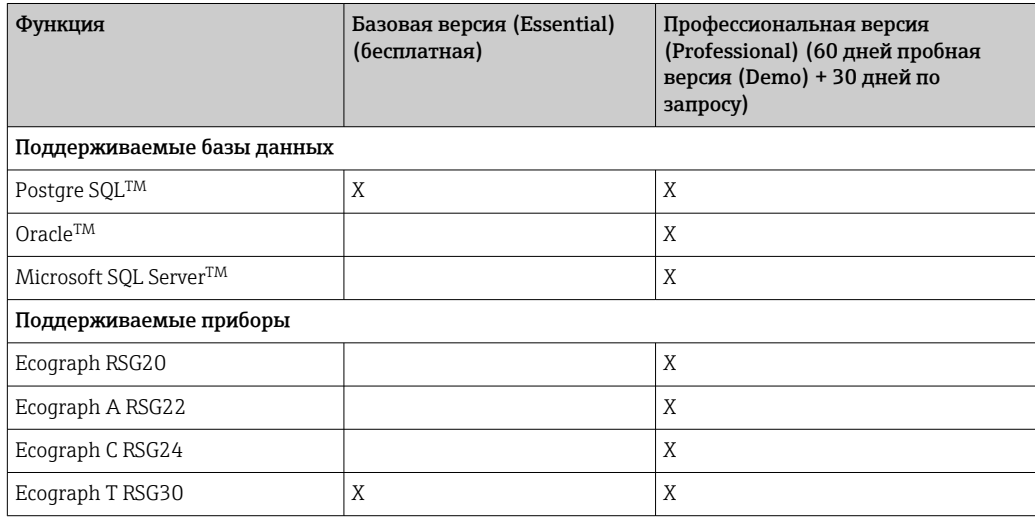

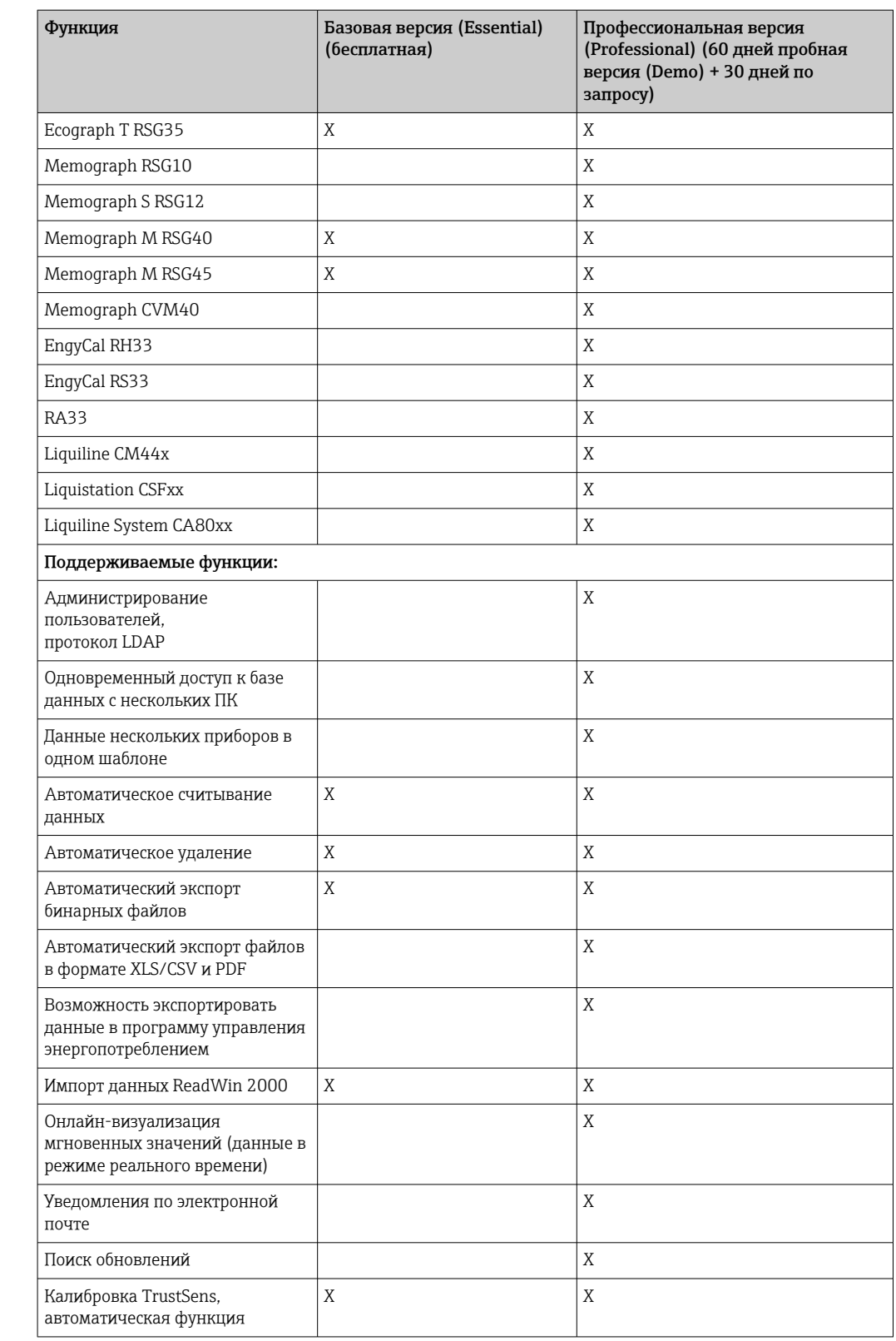

Требования к системе

Для установки и использования ПО FDM требуются следующие аппаратные и программные средства.

Требования к аппаратным средствам для установки ПО FDM:<br>• ПК с процессором Pentium™ 4 (≥2 ГГц);<br>• ПК с процессором Pentium™ M (≥1 ГГц);<br>• ПК с процессором AMD™ (≥1,6 ГГц);<br>• минимальный объем кэш-памяти ОЗУ 1 ГБ;

- 
- 
- 
- 
- минимальное свободное место на жестком диске 20 ГБ;
- минимальное разрешение экрана 1024 x 800 пикселей;
- CD/DVD-привод (для компьютеров без привода программу FDM можно скачать с портала ПО Endress+Hauser. Для этого нужно иметь учетную запись на портале ПО: https://software-products.endress.com).

Операционные системы/программная среда для ПО FDM:

- Microsoft<sup>TM</sup> Windows<sup>TM</sup> Server 2003 R2 SP2 Standard, Enterprise;
- Microsoft<sup>TM</sup> Windows<sup>TM</sup> Server 2008;
- Microsoft<sup>TM</sup> Windows<sup>TM</sup> Server 2012:
- Microsoft<sup>TM</sup> Windows<sup>TM</sup> Server 2016:
- Microsoft<sup>TM</sup> Windows<sup>TM</sup> Server 2019;
- $\bullet$  Microsoft<sup>TM</sup> XP SP3;
- $\blacksquare$  Microsoft<sup>TM</sup> Vista<sup>TM</sup>;
- $\bullet$  Windows  $7^{TM}$ :
- Windows  $8^{TM}$ , Windows  $8.1^{TM}$ ;
- $\bullet$  Windows 10<sup>TM</sup>;
- $\bullet$  Windows<sup>TM</sup> .NET 2.0 SP1.

 $\blacksquare$  При установке на серверы Microsoft Windows<sup>TM</sup> рекомендуется использовать только H многопользовательскую лицензию FDM MS21.

### Информация о заказе

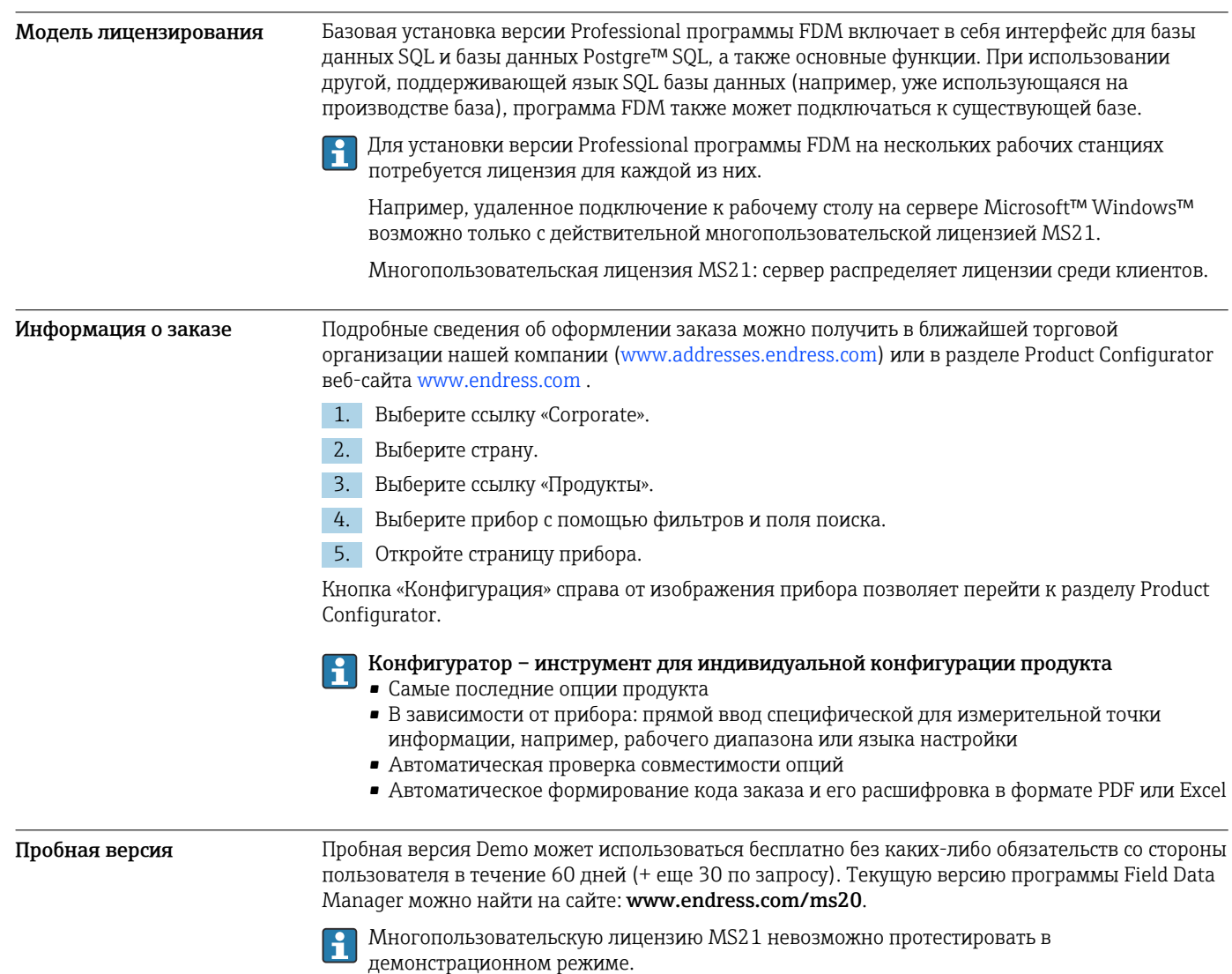

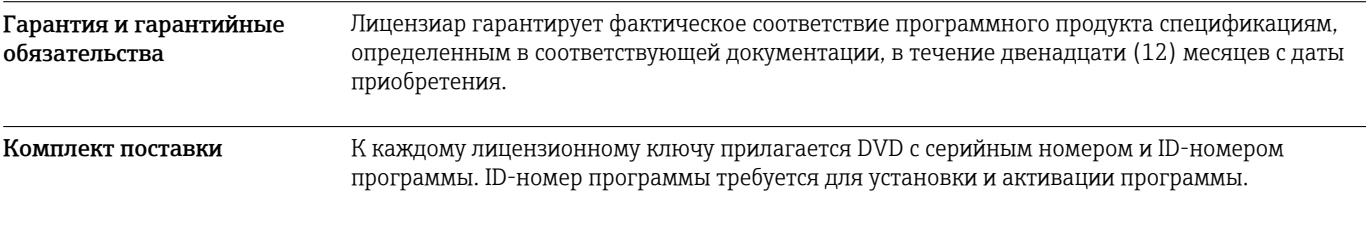

## Сопроводительная документация

- Брошюра «Системные продукты и менеджеры данных» (FA00016K/09)
- Руководство по эксплуатации FDM «ПО Field Data Manager», онлайн-справка и руководство (BA00288R)
- Краткое руководство по эксплуатации «ПО Field Data Manager» (KA00466C)
- Field Data Manager (FDM) отчеты энергопотребления (CP01186R)
- Руководство по эксплуатации «TrustSens calibration monitoring» (BA01887R)

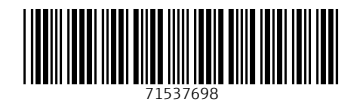

www.addresses.endress.com

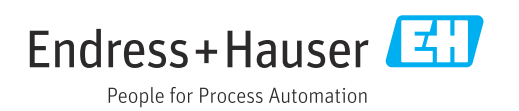